# Lecture 3: Overview of Deep Learning System CSE599W: Spring 2018

# The Deep Learning Systems Juggle

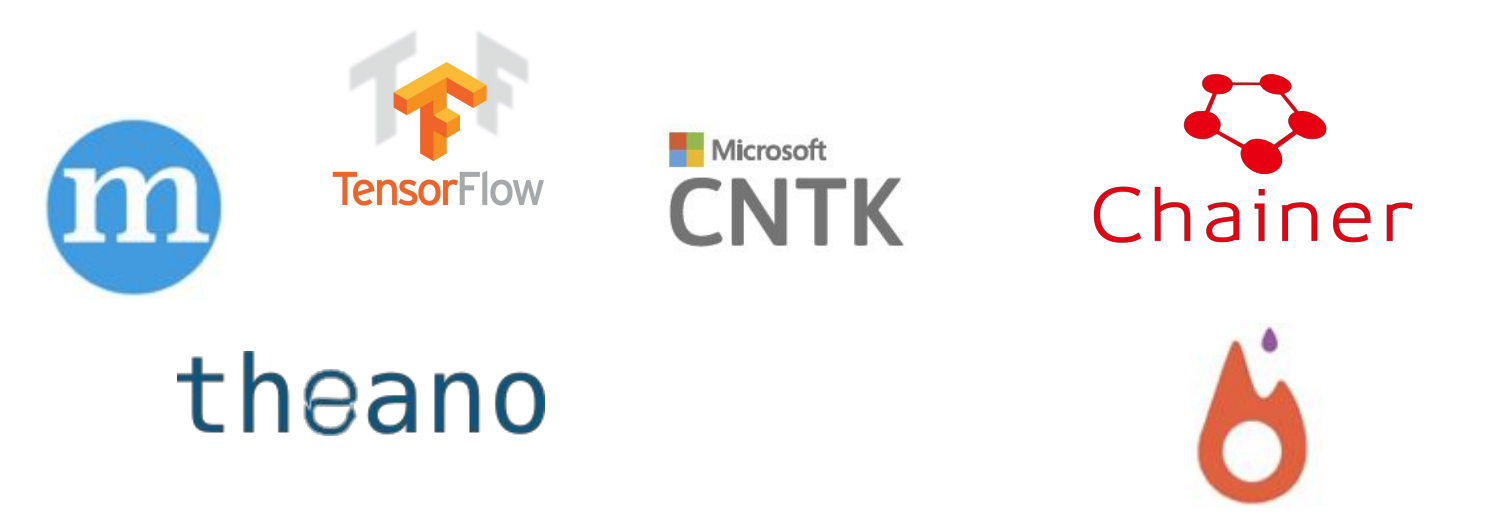

We won't focus on a specific one, but will discuss the common and useful elements of these systems

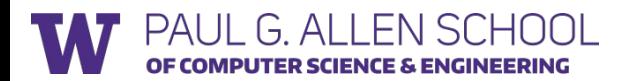

# Typical Deep Learning System Stack

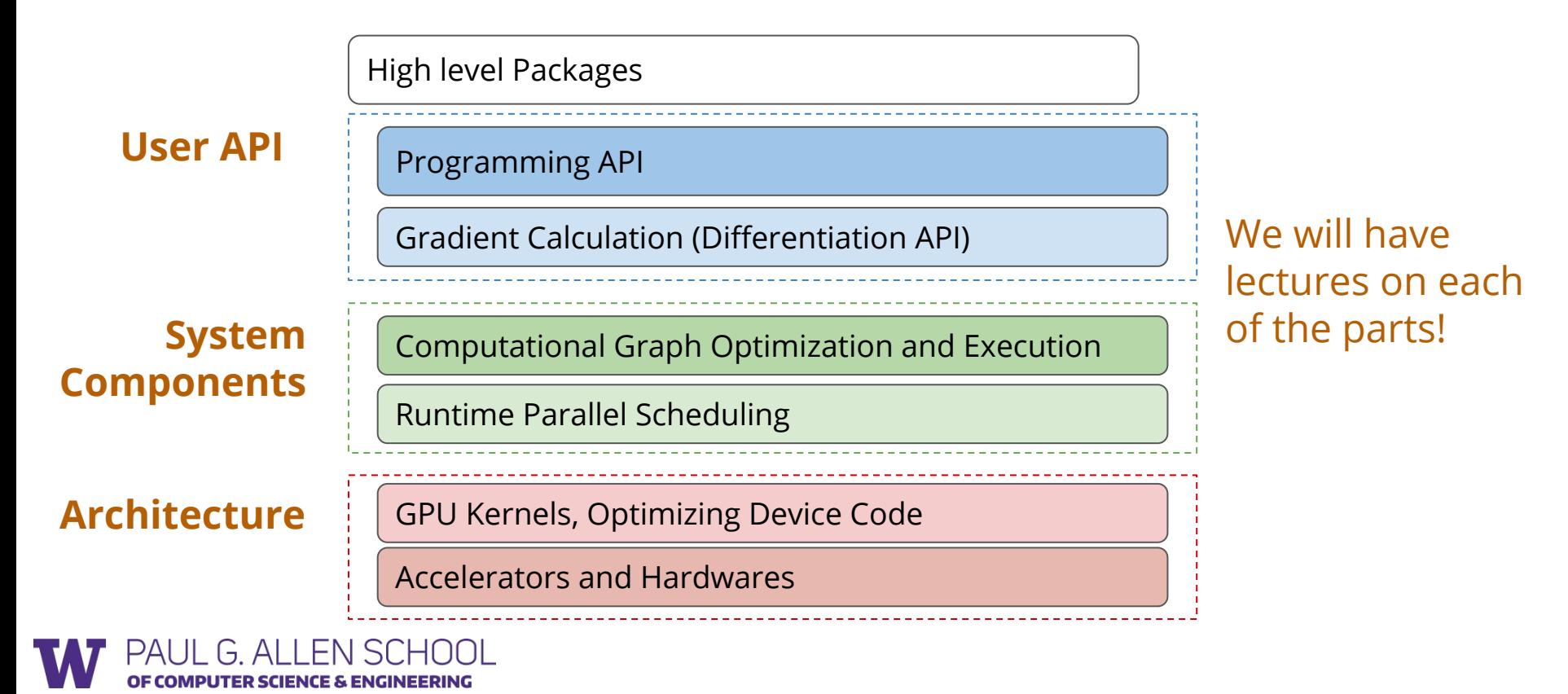

# Typical Deep Learning System Stack

**User API**

Programming API

Gradient Calculation (Differentiation API)

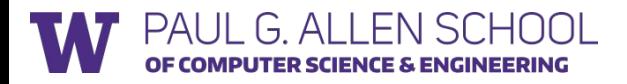

#### Example: Logistic Regression

#### **Data Fully Connected Layer Softmax**

 $h_k = w_k^T x_i \qquad \qquad P(y_i = k | x_i) = \frac{\exp(h_k)}{\sum_{j=1}^{10} \exp(h_i)}$ 

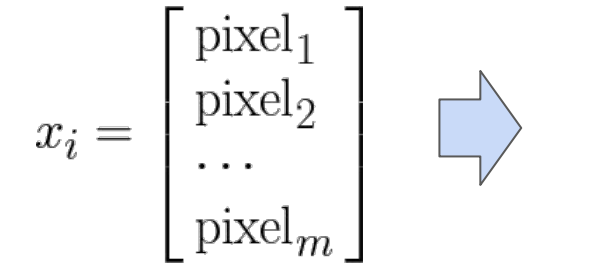

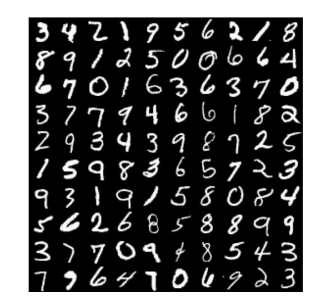

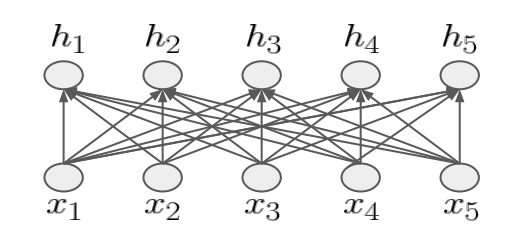

import numpy as np from tinyflow.datasets import get\_mnist def softmax(x):  $x = x - np.max(x, axis=1, keep \text{times=True})$  $x = np.exp(x)$  $x = x / np.sum(x, axis=1, keep \text{times=True})$  return x # get the mnist dataset mnist = get mnist(flatten=True, onehot=True) learning rate =  $0.5 / 100$  $W = np{\text{.}zeros}( (784, 10) )$ for i in range(1000): batch xs, batch ys = mnist.train.next batch $(100)$  # forward  $y = softmax(np.dot(batch_xs, \overline{W}))$  # backward  $y$  grad =  $y$  - batch  $ys$ W grad = np.dot(batch  $xs.T, y$  grad) # update  $W = W - learning_rate * W_grad$ 

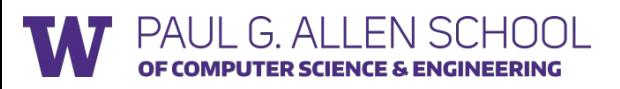

#### Forward computation: Compute probability of each class y given input

- **Matrix multiplication** 
	- o np.dot(batch xs, W)
- Softmax transform the result
	- softmax(np.dot(batch xs, W))

```
import numpy as np
from tinyflow.datasets import get_mnist
def softmax(x):
   x = x - np.max(x, axis=1, keep \text{times=True})x = np.exp(x)x = x / np.sum(x, axis=1, keep \text{times=True}) return x
# get the mnist dataset
mnist = get mnist(flatten=True, onehot=True)
learning rate = 0.5 / 100W = np{\text{.}zeros}((784, 10))for i in range(1000):
   batch xs, batch ys = mnist.train.next batch(100)
    # forward
   y = softmax(np.dot(batch xs, W)) # backward
   \overline{y} grad = y - batch vs
  W grad = np.dot(batch xs.T, y grad)
    # update
   W = W - learning_rate * W_grad
```
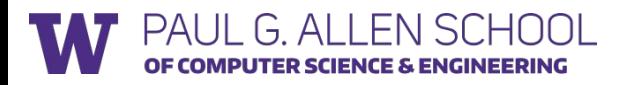

Manually calculate the gradient of weight with respect to the log-likelihood loss.

Exercise: Try to derive the gradient rule by yourself.

```
import numpy as np
from tinyflow.datasets import get_mnist
def softmax(x):
   x = x - np.max(x, axis=1, keep \text{times=True})x = np.exp(x)x = x / np.sum(x, axis=1, keep \text{times=True}) return x
# get the mnist dataset
mnist = get mnist(flatten=True, onehot=True)
learning rate = 0.5 / 100W = np{\text{.}zeros}( (784, 10) )for i in range(1000):
   batch xs, batch ys = mnist.train.next batch(100)
    # forward
   y = softmax(np.dot(batch xs, W)) # backward
   y grad = y - batch ys W_grad = np.dot(batch_xs.T, y_grad)
   # update"
   W = W - learning rate * W grad
```
OF COMPUTER SCIENCE & ENGINEERING

```
Weight Update via SGD
```

$$
w \leftarrow w - \eta \nabla_w L(w)
$$

# Discussion: Numpy based Program

```
import numpy as np
from tinyflow.datasets import get_mnist
def softmax(x):
   x = x - np.max(x, axis=1, keep \text{times=True})x = np.exp(x)x = x / np.sum(x, axis=1, keep \text{times=True}) return x
# get the mnist dataset
mnist = get mnist(flatten=True, onehot=True)
learning rate = 0.5 / 100W = np{\text{.}zeros}( (784, 10) )for i in range(1000):
   batch xs, batch ys = mnist.train.next batch(100)
    # forward
   y = softmax(np.dot(batch xs, W)) # backward
   y grad = y - batch ysW grad = np.dot(batch xs.T, y grad) # update
   W = W - learning_rate * W_grad
```
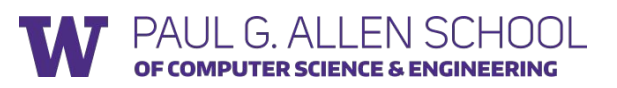

- Talk to your neighbors 2-3 person:)
- What do we need to do to support deeper neural networks
- What are the complications

- Computation in Tensor Algebra
	- softmax(np.dot(batch\_xs, W))
- Manually calculate the gradient
	- $\circ$  y grad = y batch ys
	- $\circ$  W\_grad = np.dot(batch\_xs.T, y\_grad)
- SGD Update Rule
	- $\circ$  W = W learning rate \* W grad

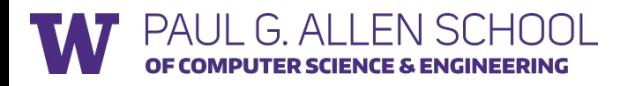

# Logistic Regression in TinyFlow (TensorFlow like API)

import tinyflow as tf from tinyflow.datasets import get\_mnist # Create the model x = tf.placeholder(tf.float32, [None, 784]) W = tf.Variable(tf.zeros([784, 10]))  $v = tf.nn.softmax(tf.matmul(x, W))$ # Define loss and optimizer y = tf.placeholder(tf.float32, [None, 10]) cross entropy = tf.reduce mean(-tf.reduce sum(y \* tf.log(y), reduction indices=[1])) # Update rule learning rate =  $0.5$ W grad = tf.gradients(cross entropy,  $[W]$ ) $[0]$ train step = tf.assign(W, W - learning rate \* W grad) # Training Loop sess = tf.Session() sess.run(tf.initialize all variables()) mnist = get mnist(flatten=True, onehot=True) for i in range(1000): batch xs, batch ys = mnist.train.next batch(100) sess.run(train step, feed dict={x: batch xs, y :batch ys})

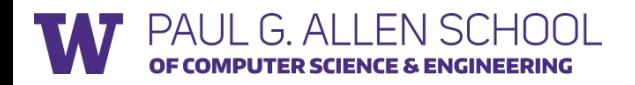

Forward Computation **Declaration**

import tinyflow as tf from tinyflow.datasets import get\_mnist # Create the model x = tf.placeholder(tf.float32, [None, 784])  $W = tf.Variable(tf.zeros([784, 10]))$  $v = tf.nn.softmax(tf.matmul(x, W))$ Loss function **Declaration**# Define loss and optimizer y = tf.placeholder(tf.float32, [None, 10]) cross entropy = tf.reduce mean(-tf.reduce sum(y \* tf.log(y), reduction indices=[1]))  $P(\text{label} = k) = y_k$ <br>  $L(y) = \sum I(\text{label} = k) \log(y_i)$ # Update rule learning rate =  $0.5$ W grad = tf.gradients(cross entropy,  $[W]$ ) $[0]$ train step = tf.assign(W, W - learning rate \* W grad) # Training Loop sess = tf.Session()  $k=1$ sess.run(tf.initialize all variables()) mnist = get mnist(flatten=True, onehot=True) for i in range(1000): batch xs, batch ys = mnist.train.next batch(100) sess.run(train step, feed dict={x: batch xs, y :batch ys})

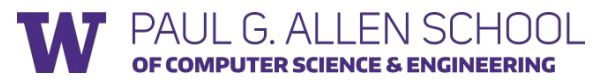

import tinyflow as tf from tinyflow.datasets import get\_mnist # Create the model x = tf.placeholder(tf.float32, [None, 784])  $W = tf.Variable(tf.zeros([784, 10]))$  $y = tf.nn.softmax(tf.matmul(x, W))$ # Define loss and optimizer y = tf.placeholder(tf.float32, [None, 10]) cross entropy = tf.reduce mean(-tf.reduce sum(y \* tf.log(y), reduction indices=[1])) # Update rule learning rate =  $0.5$ W grad =  $tf.\text{gradients}(cross\text{ entropy}, \text{[W]})[0]$ train step = tf.assign(W, W - learning rate \* W grad) # Training Loop sess = tf.Session() sess.run(tf.initialize all variables()) mnist = get mnist(flatten=True, onehot=True) for i in range(1000): batch xs, batch ys = mnist.train.next batch(100) sess.run(train\_step, feed\_dict={x: batch\_xs, y\_:batch\_ys}) Automatic Differentiation: Details in next lecture!

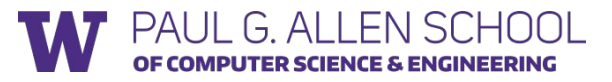

import tinyflow as tf from tinyflow.datasets import get\_mnist # Create the model x = tf.placeholder(tf.float32, [None, 784])  $W = tf.Variable(tf.zeros([784, 10]))$  $y = tf.nn.softmax(tf.matmul(x, W))$ # Define loss and optimizer y = tf.placeholder(tf.float32, [None, 10]) cross entropy = tf.reduce mean(-tf.reduce sum(y \* tf.log(y), reduction indices=[1])) # Update rule learning rate =  $0.5$ W grad = tf.gradients(cross entropy,  $[W]/[0]$ train\_step =  $tf. \text{assign}(W, W - \text{learning_rate} * W\_grad)$ # Training Loop sess = tf.Session() sess.run(tf.initialize all variables()) mnist = get mnist(flatten=True, onehot=True) for i in range(1000): batch xs, batch ys = mnist.train.next batch(100) sess.run(train\_step, feed\_dict={x: batch\_xs, y\_:batch\_ys}) SGD update rule

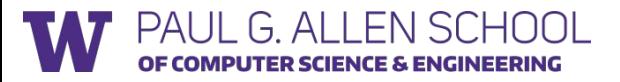

import tinyflow as tf from tinyflow.datasets import get\_mnist # Create the model x = tf.placeholder(tf.float32, [None, 784])  $W = tf.Variable(tf.zeros([784, 10]))$  $y = tf.nn.softmax(tf.matmul(x, W))$ # Define loss and optimizer y = tf.placeholder(tf.float32, [None, 10]) cross entropy = tf.reduce mean(-tf.reduce sum(y \* tf.log(y), reduction indices=[1])) # Update rule learning rate =  $0.5$ W grad = tf.gradients(cross entropy,  $[W]$ ) $[0]$ train\_step = tf.assign(W, W - learning\_rate \* W\_grad) # Training Loop sess = tf.Session() sess.run(tf.initialize all variables()) mnist = get mnist(flatten=True, onehot=True) for i in range(1000): batch xs, batch ys = mnist.train.next batch(100) sess.run(train\_step, feed\_dict={x: batch\_xs, y\_:batch\_ys}) Real execution happens here!

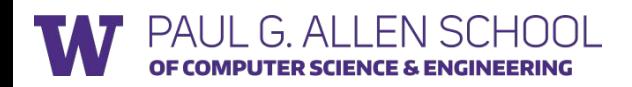

# The Declarative Language: Computation Graph

- Nodes represents the computation (operation)
- Edge represents the data dependency between operations

Computational Graph for  $a * b +3$ 

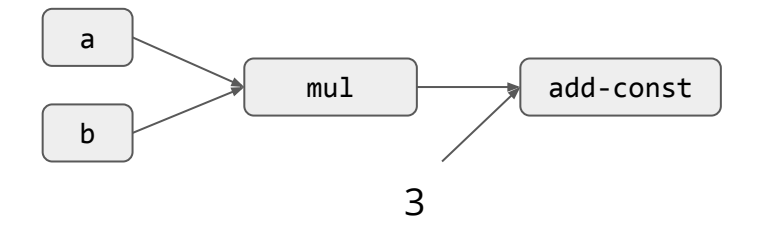

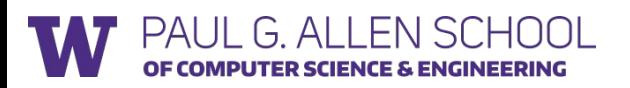

### Computational Graph Construction by Step

- x = tf.placeholder(tf.float32, [None, 784])
- $W = tf.Variable(tf.zeros([784, 10]))$
- $y = tf.nn.softmax(tf.matmul(x, W))$

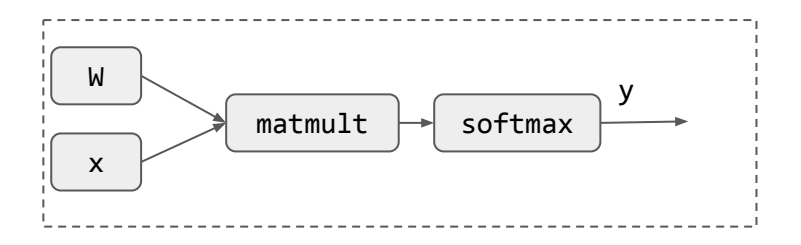

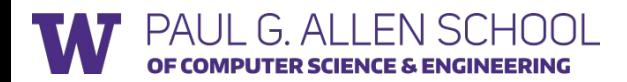

#### Computational Graph by Steps

y\_ = tf.placeholder(tf.float32, [None, 10])

cross\_entropy = tf.reduce\_mean(-tf.reduce\_sum(y\_ \* tf.log(y), reduction\_indices=[1]))

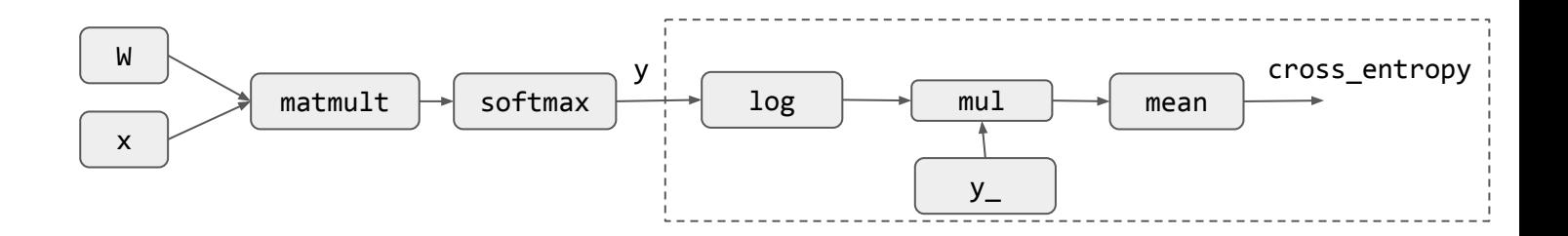

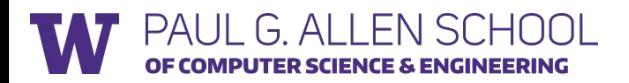

#### Computational Graph Construction by Step

W\_grad =  $tf.gradients(cross_entropy, [W])[0]$  Automatic Differentiation,

detail in next lecture!

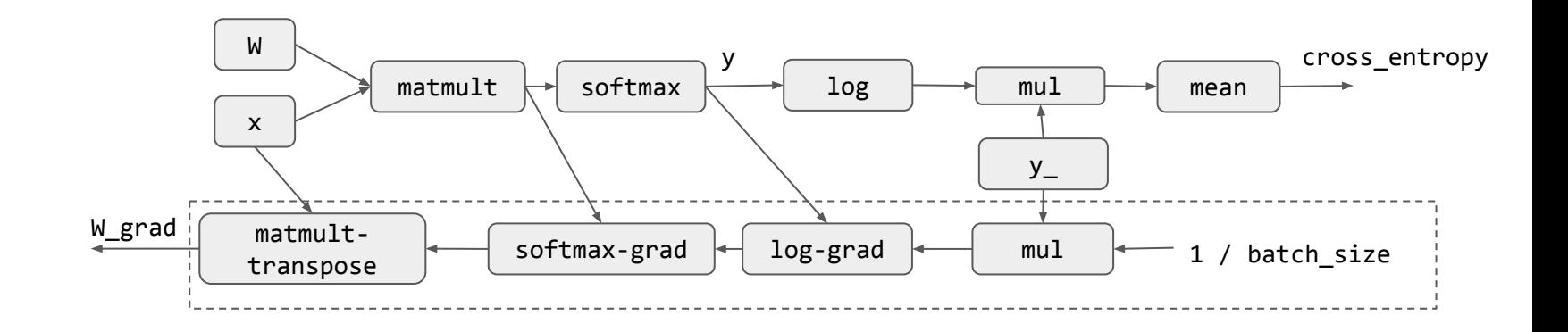

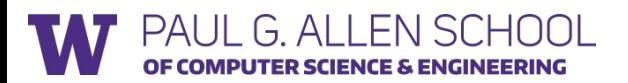

#### Computational Graph Construction by Step

train\_step = tf.assign(W, W - learning\_rate  $*$  W\_grad)

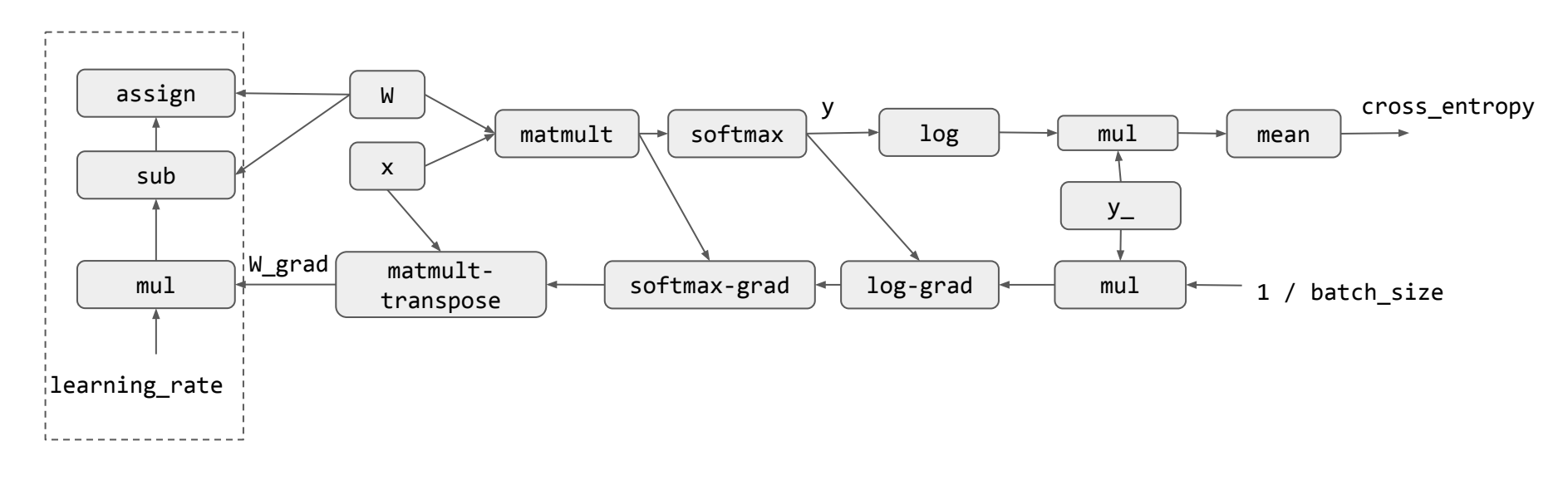

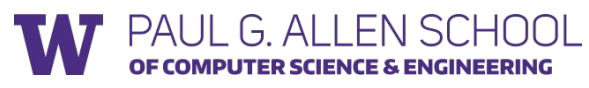

#### Execution only Touches the Needed Subgraph

sess.run(train\_step, feed\_dict={x: batch\_xs, y\_:batch\_ys})

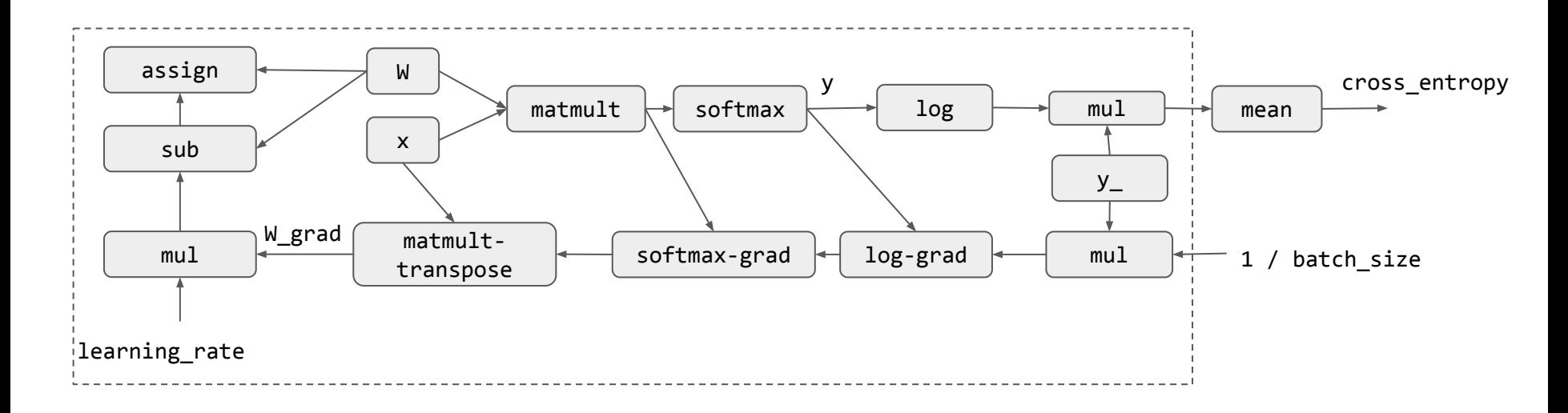

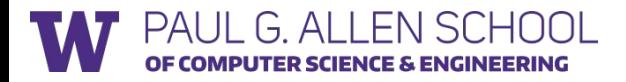

# Discussion: Computational Graph

- What is the benefit of computational graph?
- How can we deploy the model to mobile devices?

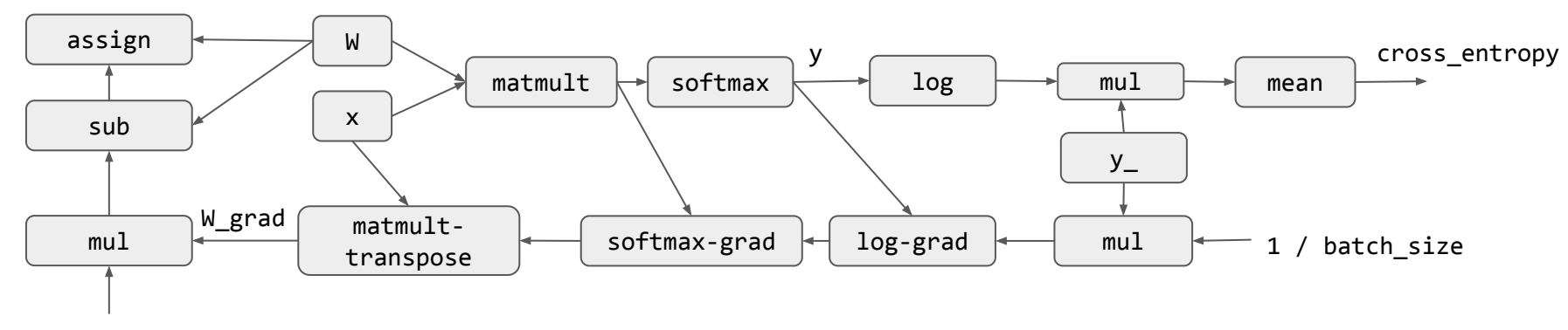

learning rate

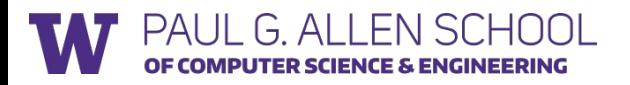

#### Discussion: Numpy vs TF Program

What is the benefit/drawback of the TF model vs Numpy Model

OF COMPUTER SCIENCE & ENGINEERING

```
import numpy as np
                                                                                    import tinyflow as tf
from tinyflow.datasets import get_mnist
                                                                                    from tinyflow.datasets import get_mnist
def softmax(x):
                                                                                    # Create the model
  x = x - np.max(x, axis=1, keep \text{dims=True})x = tf.placeholder(tf.float32, [None, 784])
  x = np.exp(x)W = tf.Variable(tf.zeros([784, 10]))x = x / np.sum(x, axis=1, keep \text{times=True})y = tf.nn.softmax(tf.matmul(x, W))
   return x
                                                                                    # Define loss and optimizer
# get the mnist dataset
                                                                                    y = tf.placeholder(tf.float32, [None, 10])
mnist = get_mnist(flatten=True, onehot=True)
                                                                                    cross entropy = tf.reduce mean(-tf.reduce sum(y * tf.log(y), reduction indices=[1]))
learning rate = 0.5 / 100# Update rule
W = np{\cdot}zeros((784, 10))learning rate = 0.5for i in range(1000):
                                                                                    W grad = tf.gradients(cross entropy, [W]/[0] batch_xs, batch_ys = mnist.train.next_batch(100)
                                                                                    train step = tf.assign(W, W - learning rate * W grad)
   # forward
                                                                                    # Training Loop
   y = softmax(np.dot(batch_xs, W))
                                                                                    sess = tf.Session()
   # backward
                                                                                    sess.run(tf.initialize all variables())
   y_grad = y - batch_ys
                                                                                    mnist = get_mnist(flatten=True, onehot=True)
   W_grad = np.dot(batch_xs.T, y_grad)
                                                                                    for i in range(1000):
   # update
                                                                                       batch xs, batch ys = mnist.train.next batch(100)
  W = W - \text{learning_rate} * W \text{grad}sess.run(train step, feed dict={x: batch xs, y :batch ys})
  PAIII G AII FN SCH
```
# Typical Deep Learning System Stack

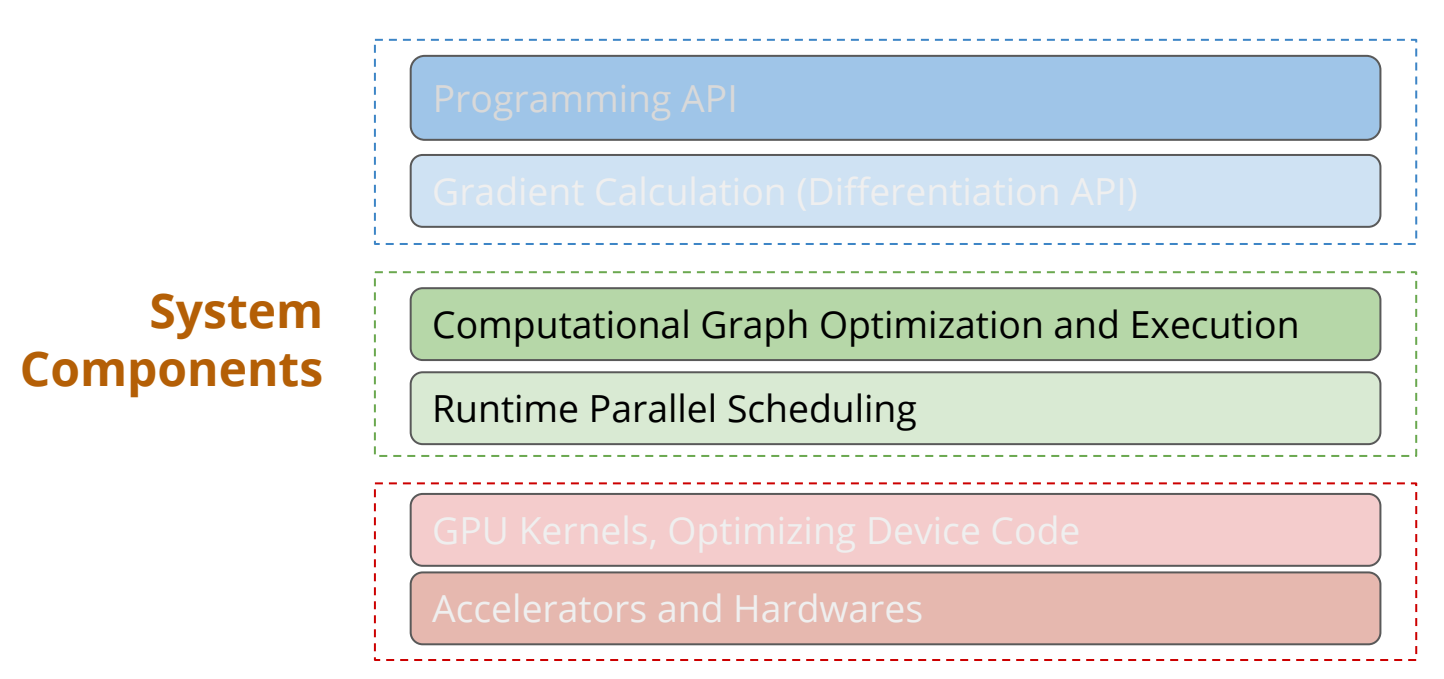

PAUL G ALLEN SCHOOL **COMPUTER SCIENCE & ENGINEERING** 

# Computation Graph Optimization

E.g. Deadcode elimination

PAI II G ALLENSCHOOL COMPUTER SCIENCE & ENGINEERING

- Memory planning and optimization
- What other possible optimization can we do given a computational graph?

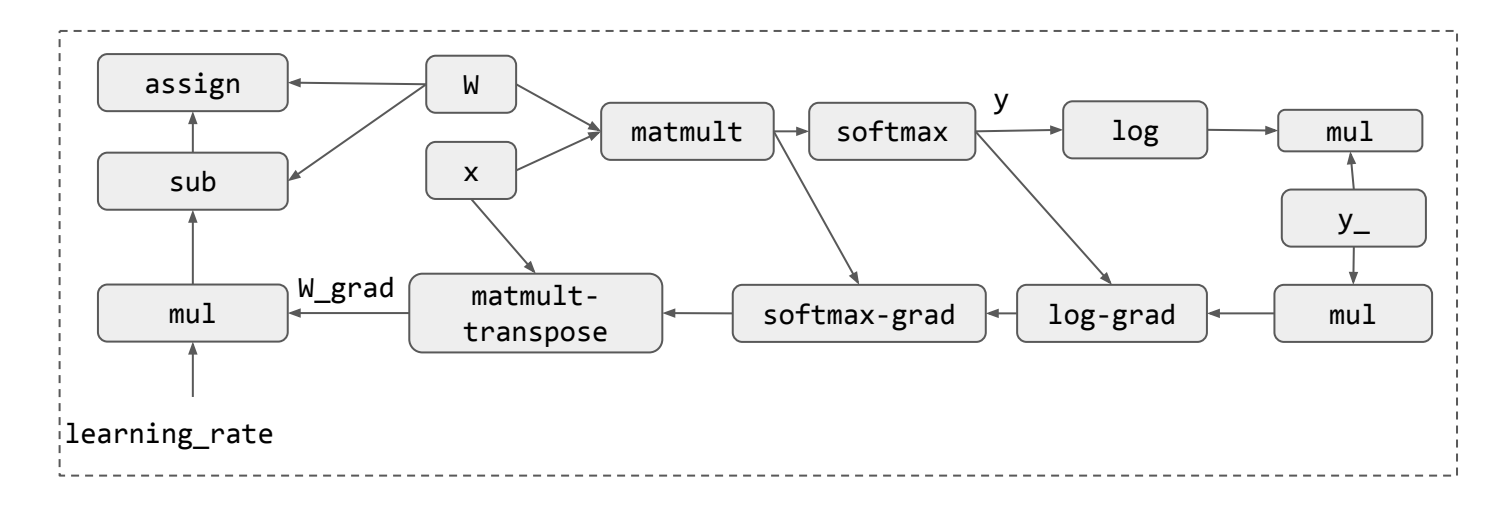

# Parallel Scheduling

G ALLENSCHOOL TER SCIENCE & ENGINEERING

- Code need to run parallel on multiple devices and worker threads
- Detect and schedule parallelizable patterns
- Detail lecture on later

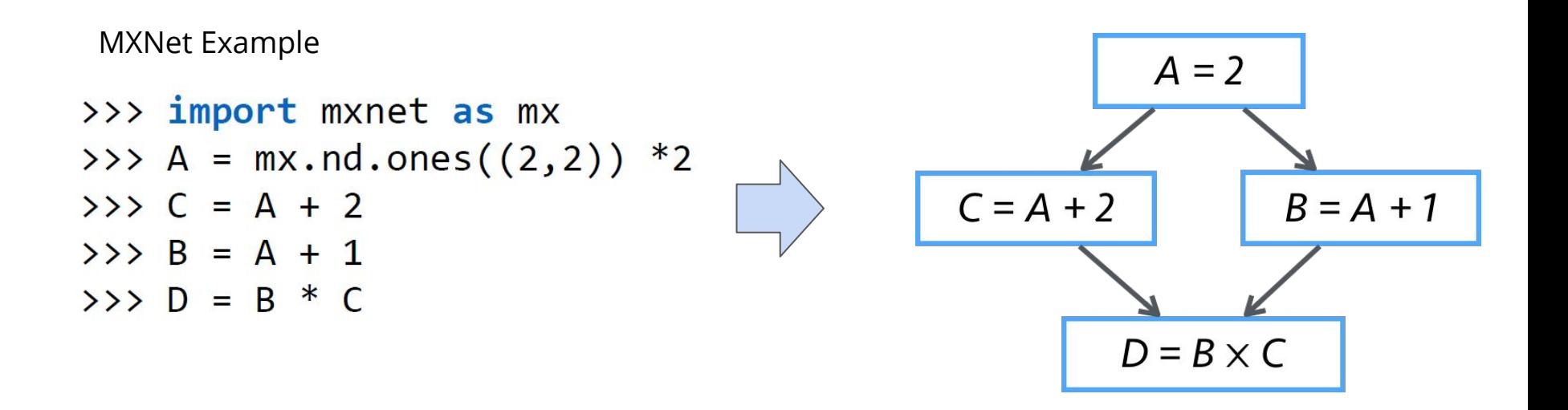

# Typical Deep Learning System Stack

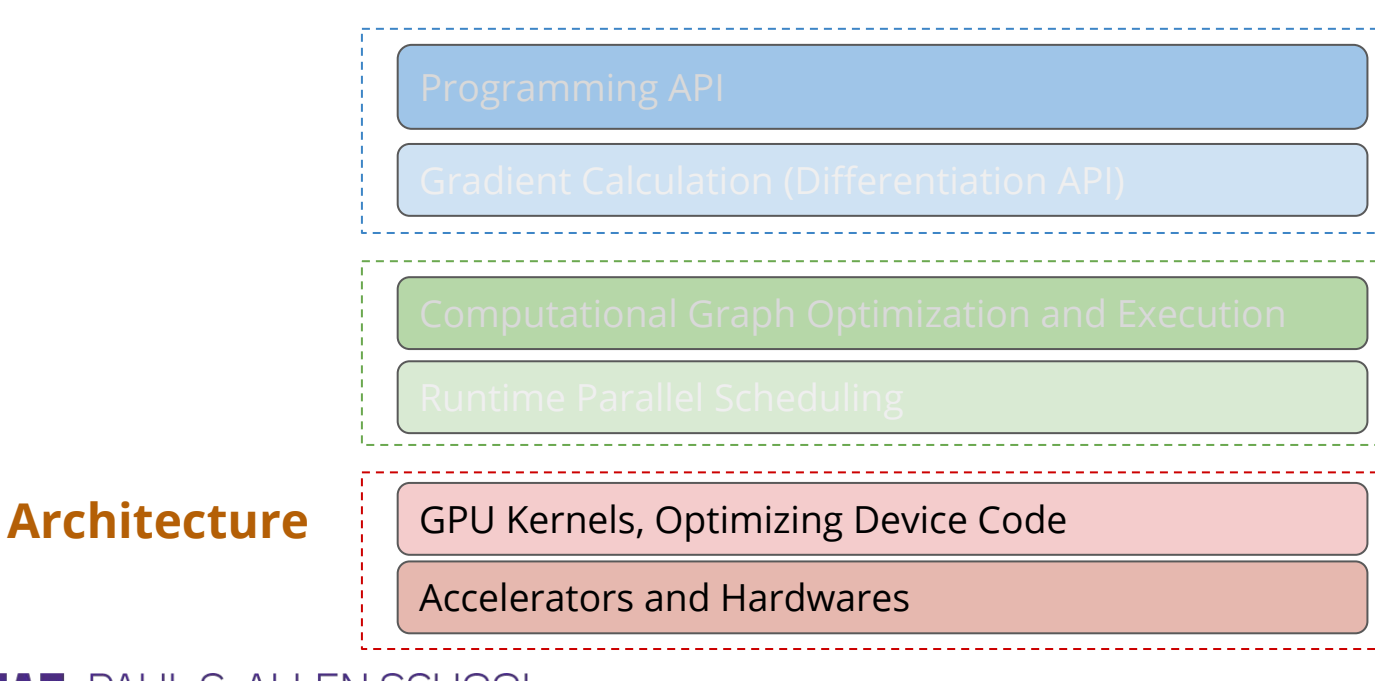

PAUL G ALLEN SCHOOL OF COMPUTER SCIENCE & ENGINEERING

#### GPU Acceleration

- Most existing deep learning programs runs on GPUs
- Modern GPU have Teraflops of computing power

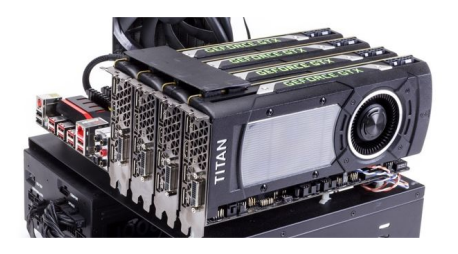

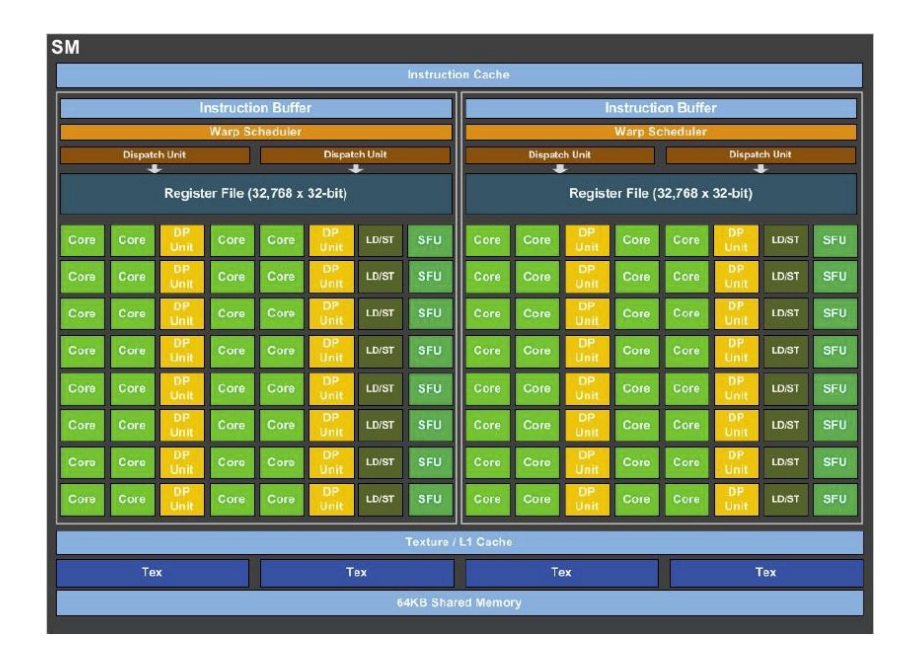

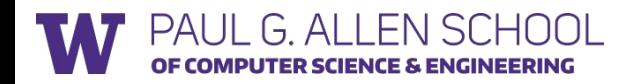

# Typical Deep Learning System Stack

Not a comprehensive list of elements The systems are still rapidly evolving :)

G ALLENSCHOOL

COMPUTER SCIENCE & ENGINEERING

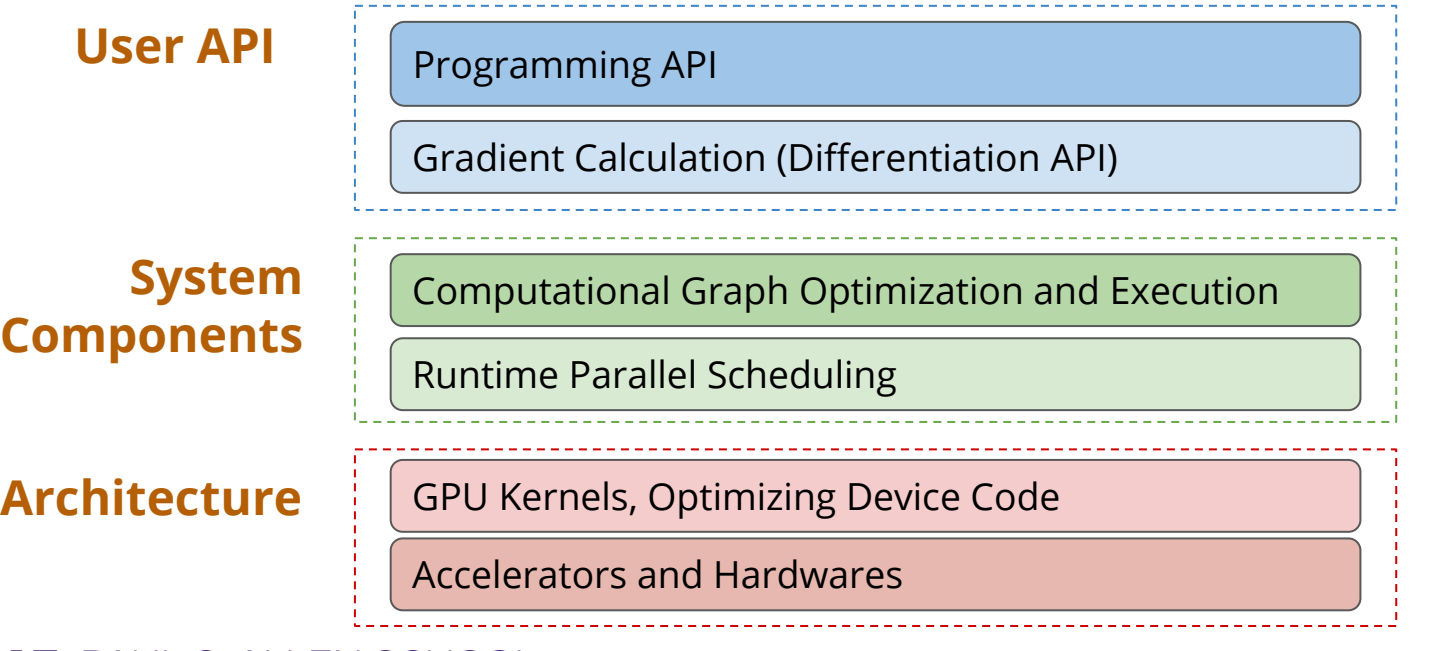

#### Supporting More Hardware backends

NCE & ENGINEERING

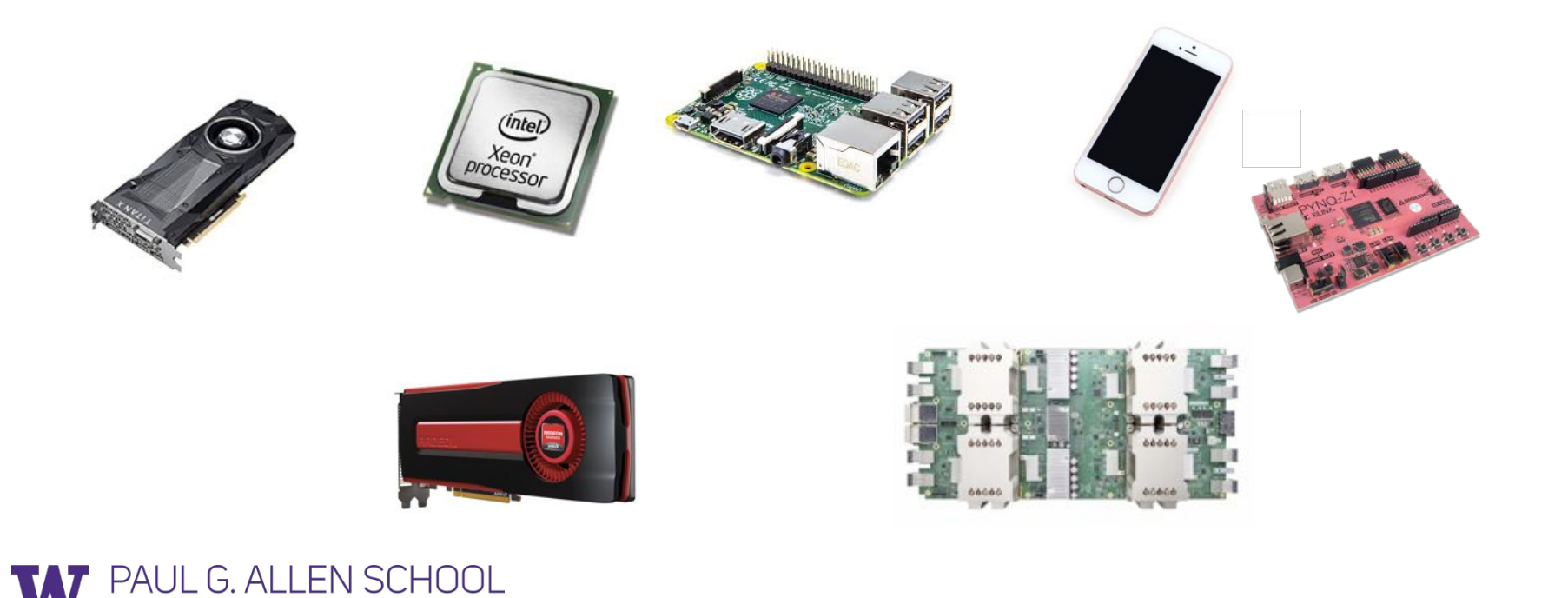

#### Each Hardware backend requires a software stack

Programming API

ER SCIENCE & ENGINEERING

Gradient Calculation (Differentiation API)

Computational Graph Optimization and Execution

Runtime Parallel Scheduling

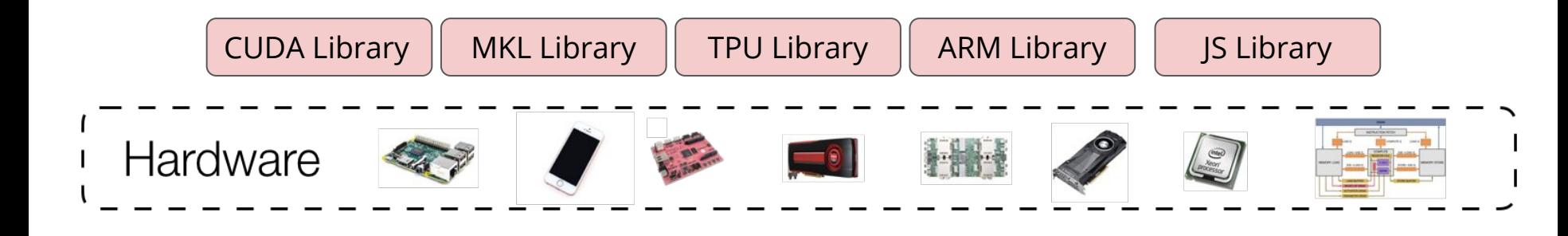

### New Trend: Compiler based Approach

Programming API

Gradient Calculation (Differentiation API)

Computational Graph Optimization and Execution

Runtime Parallel Scheduling

High level operator description

Tensor Compiler Stack

Hardware

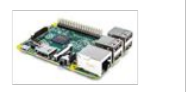

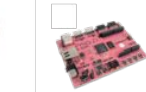

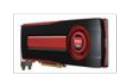

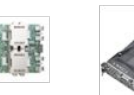

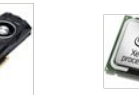

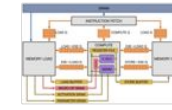

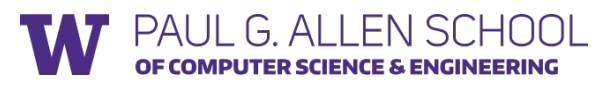

#### Links

- TinyFlow: 2K lines of code to build a TensorFlow like API
	- <https://github.com/dlsys-course/tinyflow>
- The source code used in the slide
	- <https://github.com/dlsys-course/examples/tree/master/lecture3>

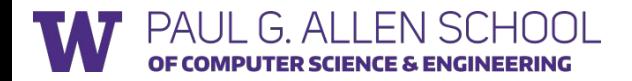